$\Rightarrow$ 

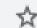

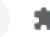

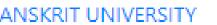

## LOGIN INTO SAMARTH PORTAL BY ENTERING DETAILS

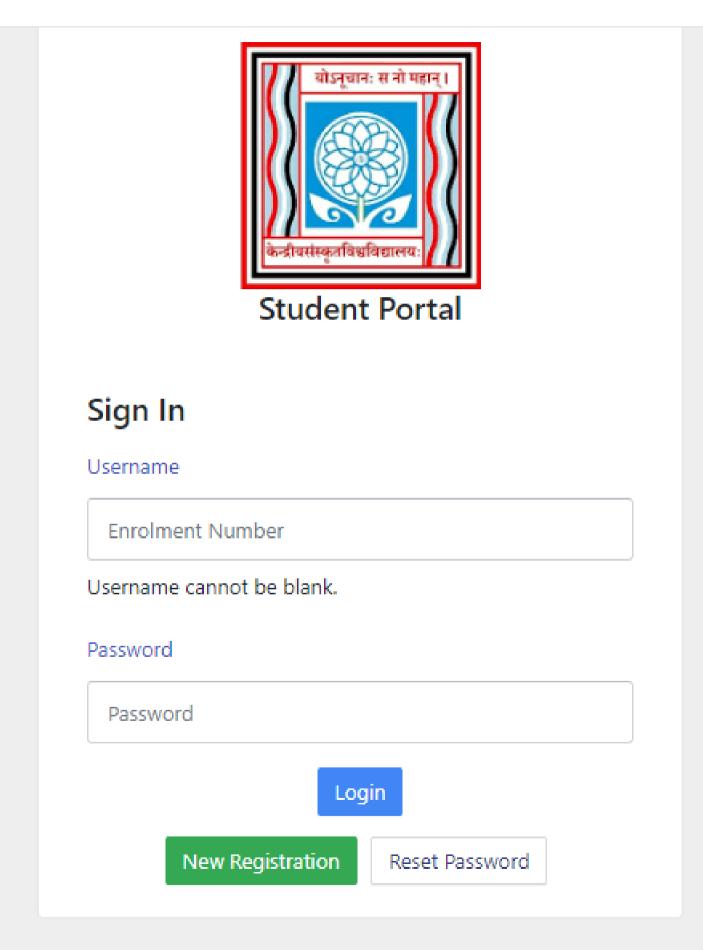

Dashboard

Profile

BoSS: Shiksha Shastri(B.Ed.)

Fee

Course(s) Selection

Upload Section

Services

Profile Update Hindi Details

**&**Examination

№Training & Placement

Home / Dashboard

**Announcement:** 

• Create/Link Your Academic Bank of Credits (ABC) Account

BOSS: SHIKSHA SHASTRI(B.ED.)

CLICK HERE

© Samarth eGov

**CLICK HERE** 

La Student 

Student 

Examination 

Student 

Student 

Student 

Student 

Student 

Student 

Student 

Student 

Student 

Student 

Student 

Student 

Student 

Student 

Student 

Student 

Student 

Student 

Student 

Student 

Student 

Student 

Student 

Student 

Student 

Student 

Student 

Student 

Student 

Student 

Student 

Student 

Student 

Student 

Student 

Student 

Student 

Student 

Student 

Student 

Student 

Student 

Student 

Student 

Student 

Student 

Student 

Student 

Student 

Student 

Student 

Student 

Student 

Student 

Student 

Student 

Student 

Student 

Student 

Student 

Student 

Student 

Student 

Student 

Student 

Student 

Student 

Student 

Student 

Student 

Student 

Student 

Student 

Student 

Student 

Student 

Student 

Student 

Student 

Student 

Student 

Student 

Student 

Student 

Student 

Student 

Student 

Student 

Student 

Student 

Student 

Student 

Student 

Student 

Student 

Student 

Student 

Student 

Student 

Student 

Student 

Student 

Student 

Student 

Student 

Student 

Student 

Student 

Student 

Student 

Student 

Student 

Student 

Student 

Student 

Student 

Student 

Student 

Student 

Student 

Student 

Student 

Student 

Student 

Student 

Student 

Student 

Student 

Student 

Student 

Student 

Student 

Student 

Student 

Student 

Student 

Student 

Student 

Student 

Student 

Student 

Student 

Student 

Student 

Student 

Student 

Student 

Student 

Student 

Student 

Student 

Student 

Student 

Student 

Student 

Student 

Student 

Student 

Student 

Student 

Student 

Student 

Student 

Student 

Student 

Student 

Student 

Student 

Student 

Student 

Student 

Student 

Student 

Student 

Student 

Student 

Student 

Student 

Student 

Student 

Student 

Student 

Student 

Student 

Student 

Student 

Student 

Student 

Student 

Student 

Student 

Student 

Student 

Student 

Student 

Student 

Student 

Student 

Student 

Student 

Student

## **Academic Bank of Credits Account Information**

## **Key features**

- Online centralized system
- Credit audit trail management
- Credit accounting
- · Recognized learning achievements

You have not linked your Academic Bank of Credits (ABC) account.

Click here to Link/Create your ABC Account

© Samarth eGov

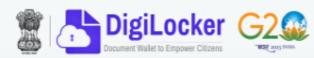

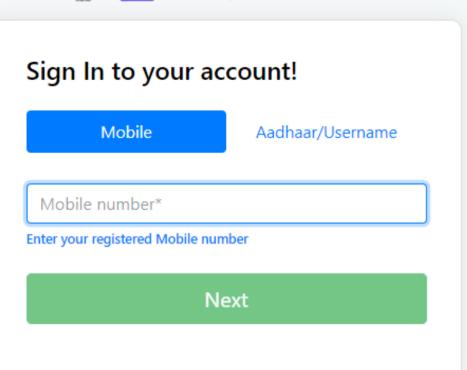

Do not have an account? Sign Up

LOGIN EITHER BY MOBILE NO OR BY AADHAR NO

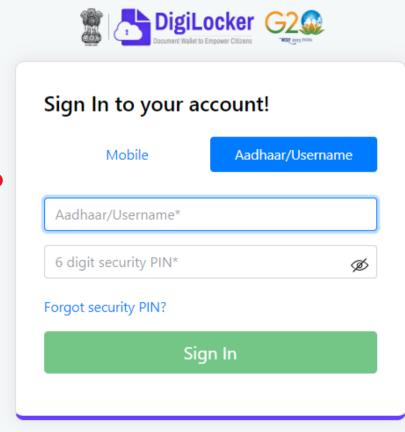

Do not have an account? Sign Up

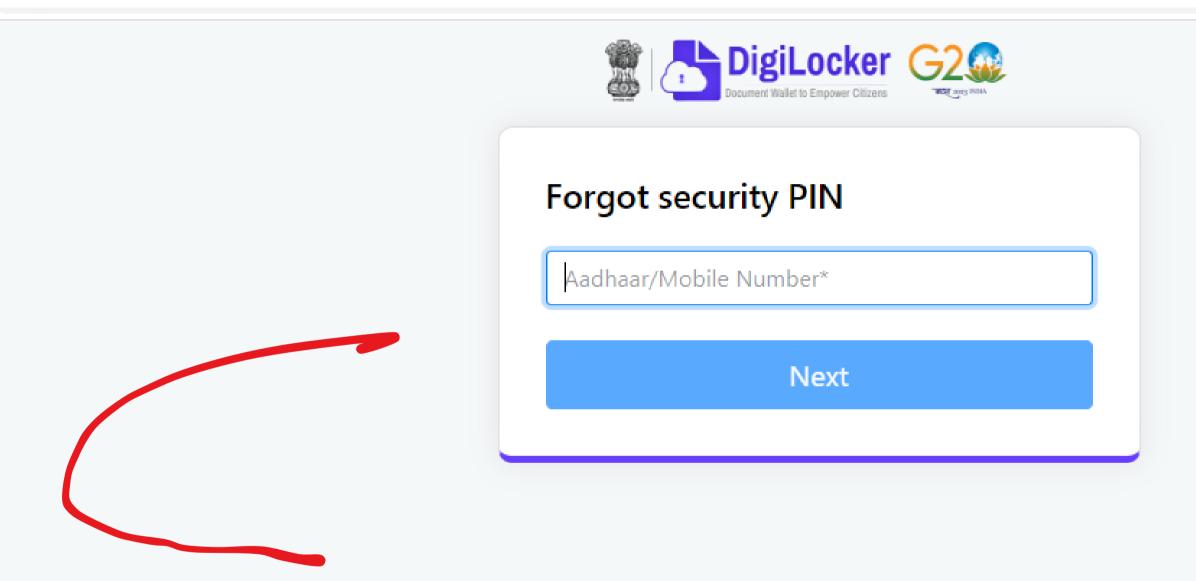

IN CASE YOU FORGOT PASSWORD THEN CLICK HERE